#### **МИНИСТЕРСТВО ПРОСВЕЩЕНИЯ РОССИЙСКОЙ ФЕДЕРАЦИИ**

#### **Министерство образования и науки Самарской области Западное управление министерства образования и науки Самарской области**

**Государственное бюджетное общеобразовательное учреждение Самарской области основная общеобразовательная школа № 23 города Сызрани городского округа Сызрань Самарской области**

# РАССМОТРЕНО

Заседание МО Протокол № 1 от «29» августа 2023 г.

#### ПРОВЕРЕНО

заместитель директора по УВР

\_\_\_\_\_\_\_\_\_\_\_\_\_\_\_\_\_\_\_\_\_\_\_\_

УТВЕРЖДЕНО Директор ГБОУ ООШ № 23 г. Сызрани \_\_\_\_\_\_\_\_\_\_\_\_\_\_\_\_\_\_\_\_\_\_\_\_

А.Н. Чебуренкова от «30» августа 2023 г.

А.М. Мерс Приказ № 86 /2 от «30» августа 2023 г.

## **РАБОЧАЯ ПРОГРАММА**

#### **курса внеурочной деятельности «Основы программирования»**

для обучающихся 5-6 классов

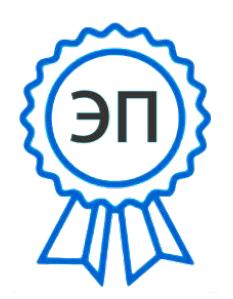

C=RU, O=ГБОУ ООШ № 23 г. Сызрани, CN=Мерс Алевтина Михайловна, E=school23\_szr@samara.edu.ru 00cd3c3d2bcc606fef 2023.08.31 18:54:08+04'00'

#### **Пояснительная записка.**

Рабочая программа курса внеурочной деятельности «Основы программирования» составлена на основе примерной рабочей программы курса внеурочной деятельности «Основы программирования» (одобрена решением федерального учебно-методического объединения по общему образованию, протокол №5/22 от 25.08.2022г.).

Учебный курс внеурочной деятельности «Основы программирования» рассчитана на 68 учебных часа, по 1 ч в неделю в 5 и 6 классах (34 ч в каждом классе).

Срок реализации программы внеурочной деятельности — два года.

#### **Планируемые результаты освоения курса**

#### ЛИЧНОСТНЫЕ РЕЗУЛЬТАТЫ

*Патриотическое воспитание:*

– ценностное отношение к отечественному культурному, историческому и научному наследию;

– понимание значения информатики как науки в жизни современного общества *Духовно-нравственное воспитание:*

– ориентация на моральные ценности и нормы в ситуациях нравственного выбора;

– готовность оценивать своѐ поведение и поступки, а также поведение и поступки других людей с позиции нравственных и правовых норм, с учѐтом осознания последствий поступков;

– активное неприятие асоциальных поступков, в том числе в Интернете .

*Гражданское воспитание:*

– представление о социальных нормах и правилах межличностных отношений в коллективе, в том числе в социальных сообществах;

– соблюдение правил безопасности, в том числе навыков безопасного поведения в интернет-среде;

– ориентация на совместную деятельность при выполнении учебных и познавательных задач, создании учебных проектов;

– стремление оценивать своѐ поведение и поступки своих товарищей с позиции нравственных и правовых норм, с учѐтом осознания последствий поступков *Ценность научного познания:*

– наличие представлений об информации, информационных процессах и информационных технологиях, соответствующих современному уровню развития науки и общественной практики;

– интерес к обучению и познанию;

– любознательность;

– стремление к самообразованию;

овладение начальными навыками исследовательской деятельности, установка на осмысление опыта, наблюдений, поступков и стремление совершенствовать пути достижения индивидуального и коллективного благополучия;

наличие базовых навыков самостоятельной работы с учебными текстами, справочной литературой, разнообразными средствами информационных технологий, а также умения самостоятельно определять цели своего обучения, ставить и формулировать для себя новые задачи в учёбе и познавательной деятельности, развивать мотивы и интересы своей познавательной деятельности Формирование культуры здоровья:

установка на здоровый образ жизни, в том числе и за счёт освоения и соблюдения требований безопасной эксплуатации средств ИКТ.

Трудовое воспитание:

интерес к практическому изучению профессий в сферах деятельности, информатикой. программированием связанных информационными  $\mathbf{c}$  $\boldsymbol{\mathrm{M}}$ технологиями, основанными на достижениях науки информатики и научнотехнического прогресса

Экологическое воспитание:

наличие представлений о глобальном характере экологических проблем и путей их решения, в том числе с учётом возможностей ИКТ

Адаптация обучающегося к изменяющимся условиям социальной среды:

освоение обучающимися социального опыта, основных социальных ролей, соответствующих ведущей деятельности возраста, норм и правил общественного поведения, форм социальной жизни в группах и сообществах, в том числе в виртуальном пространстве

#### МЕТАПРЕДМЕТНЫЕ РЕЗУЛЬТАТЫ

Универсальные познавательные действия

Базовые логические действия:

умение определять понятия, создавать обобщения, устанавливать аналогии, классифицировать, самостоятельно выбирать основания и критерии ЛЛЯ классификации, устанавливать причинно-следственные связи, строить логические рассуждения, делать умозаключения (индуктивные, дедуктивные и по аналогии) и выводы;

умение создавать, применять и преобразовывать знаки и символы, модели и схемы для решения учебных и познавательных задач;

самостоятельно выбирать способ решения учебной задачи (сравнивать несколько вариантов решения, выбирать наиболее подходящий с учётом самостоятельно выделенных критериев)

Базовые исследовательские действия:  $\frac{1}{2}$ 

формулировать вопросы. фиксирующие разрыв между реальным  $\mathbf{M}$ желательным состоянием ситуации, объекта, и самостоятельно устанавливать искомое и данное:

оценивать применимость и достоверность информации, полученной в ходе исследования;

прогнозировать возможное дальнейшее развитие процессов, событий и их  $\equiv$ последствия в аналогичных или сходных ситуациях, а также выдвигать предположения об их развитии в новых условиях и контекстах

Работа с информацией:

дефицит информации. данных. необходимых ВЫЯВЛЯТЬ ЛЛЯ решения поставленной задачи;

применять основные методы и инструменты при поиске и отборе информации  $\frac{1}{2}$ из источников с учётом предложенной учебной задачи и заданных критериев;

выбирать. анализировать, систематизировать  $\overline{M}$ интерпретировать информацию различных видов и форм представления;

выбирать оптимальную форму представления информации и иллюстрировать решаемые задачи несложными схемами, диаграммами, иными графическими объектами и их комбинациями;

оценивать достоверность информации по критериям, предложенным учителем или сформулированным самостоятельно;

запоминать и систематизировать информацию

Универсальные коммуникативные действия

Обшение:

сопоставлять свои суждения с суждениями других участников диалога, обнаруживать различие и сходство позиций;

публично представлять результаты выполненного опыта (исследования, проекта);

выбирать формат выступления с учётом задач презентации и особенностей аудитории и в соответствии с ним составлять устные и письменные тексты с использованием иллюстративных материалов

Совместная деятельность (сотрудничество):

понимать и использовать преимущества командной и индивидуальной работы при решении конкретной проблемы, в том числе при создании информационного продукта;

принимать цель совместной информационной деятельности по сбору, обработке, передаче и формализации информации, коллективно строить действия по её достижению: распределять роли, договариваться, обсуждать процесс и результат совместной работы;

выполнять свою часть работы с информацией или информационным продуктом, достигая качественного результата по своему направлению и координируя свои действия с другими членами команды;

оценивать качество своего вклада в общий информационный продукт по критериям, самостоятельно сформулированным участниками взаимодействия;

сравнивать результаты с исходной задачей и вклад каждого члена команды в достижение результатов, разделять сферу ответственности ПРОЯВЛЯТЬ  $\boldsymbol{\mathrm{M}}$ готовность к предоставлению отчёта перед группой

Универсальные регулятивные действия

#### Самоорганизация:

выявлять в жизненных и учебных ситуациях проблемы, требующие решения;  $\equiv$ 

составлять алгоритм решения задачи (или его часть), выбирать способ решения учебной задачи с учётом имеющихся

ресурсов и собственных возможностей, аргументировать выбор варианта решения задачи;

составлять план действий (план реализации намеченного алгоритма решения), корректировать предложенный алгоритм с учётом получения новых знаний об изучаемом объекте.

### Самоконтроль (рефлексия):

владеть способами самоконтроля, самомотивации и рефлексии;

учитывать контекст и предвидеть трудности, которые могут возникнуть при решении учебной задачи, адаптировать решение к меняющимся обстоятельствам; коррективы в деятельность на основе новых обстоятельств. вносить

изменившихся ситуаций, установленных ошибок, возникших трудностей;

оценивать соответствие результата цели и условиям  $\equiv$ 

#### Эмоциональный интеллект:

ставить себя на место другого человека, понимать мотивы и намерения другого

Принятие себя и других:  $\equiv$ 

осознавать невозможность контролировать всё вокруг даже в условиях  $\equiv$ открытого доступа к любым объёмам информации

## ПРЕДМЕТНЫЕ РЕЗУЛЬТАТЫ

### 5 класс

- применять правила безопасности при работе за компьютером;  $\equiv$
- знать основные устройства компьютера;
- знать назначение устройств компьютера;  $\frac{1}{2}$
- классифицировать компьютеры на мобильные и стационарные;  $\overline{a}$
- классифицировать устройства компьютера на внутренние и внешние;  $\overline{a}$
- знать принципы работы файловой системы компьютера;
- работать с файлами и папками в файловой системе компьютера;
- работать с текстовым редактором «Блокнот»;
- иметь представление о программном обеспечении компьютера;  $\overline{a}$
- дифференцировать программы на основные и дополнительные;
- знать назначение операционной системы;  $\overline{a}$
- знать виды операционных систем;  $\overline{a}$
- знать понятие «алгоритм»;
- определять алгоритм по его свойствам:
- знать способы записи алгоритма;
- составлять алгоритм, используя словесное описание;  $\overline{a}$
- знать основные элементы блок-схем;  $\overline{a}$
- знать виды основных алгоритмических структур;  $\frac{1}{2}$

составлять линейные, разветвляющиеся и циклические алгоритмы с помощью  $\bar{\phantom{a}}$ блок-схем:

- знать интерфейс среды визуального программирования Scratch;  $\equiv$
- знать понятия «спрайт» и «скрипт»;
- составлять простые скрипты в среде визуального программирования Scratch;  $\frac{1}{2}$

знать, как реализуются повороты, движение, параллельные скрипты и анимация в среде визуального программирования Scratch;

- иметь представление о редакторе презентаций;  $\overline{a}$
- создавать и редактировать презентацию средствами редактора презентаций;
- добавлять различные объекты на слайд: заголовок, текст, таблица, схема;
- оформлять слайды;
- создавать, копировать, вставлять, удалять и перемещать слайды;
- работать с макетами слайдов;
- добавлять изображения в презентацию;
- составлять запрос для поиска изображений;
- вставлять схемы, таблицы и списки в презентацию;
- иметь представление о коммуникации в Сети;
- иметь представление о хранении информации в Интернете;

– знать понятия «сервер», «хостинг», «компьютерная сеть», «локальная сеть», «глобальная сеть»;

- иметь представление о формировании адреса в Интернете;
- работать с электронной почтой;
- создавать аккаунт в социальной сети;
- знать правила безопасности в Интернете;
- отличать надѐжный пароль от ненадѐжного;
- иметь представление о личной информации и о правилах работы с ней;
- знать, что такое вирусы и антивирусное программное обеспечение;
- знать правила сетевого этикета .

- знать, что такое модель и моделирование;
- знать этапы моделирования;
- строить словесную модель;
- знать виды моделей;
- иметь представление об информационном моделировании;
- строить информационную модель;
- иметь представление о формальном описании моделей;
- иметь представление о компьютерном моделировании;
- знать, что такое компьютерная игра;
- перемещать спрайты с помощью команд;
- создавать игры с помощью среды визуального программирования Scratch;
- иметь представление об информационных процессах;
- знать способы получения и кодирования информации;
- иметь представление о двоичном коде;
- осуществлять процессы двоичного кодирования и декодирования информации на компьютере;
- кодировать различную информацию двоичным кодом;
- иметь представление о равномерном двоичном коде;
- знать правила создания кодовых таблиц;
- определять информационный объѐм данных;
- знать единицы измерения информации;
- знать основные расширения файлов;
- иметь представление о табличных моделях и их особенностях;
- знать интерфейс табличного процессора;
- знать понятие «ячейка»;
- определять адреса ячеек в табличном процессоре;  $\overline{a}$
- знать, что такое диапазон данных;
- определять адрес диапазона данных;
- работать с различными типами данных в ячейках;
- составлять формулы в табличном процессоре;
- пользоваться функцией автозаполнения ячеек

#### Содержание курса внеурочной деятельности «Основы программирования»

#### **5 KJIACC**

1. Устройство компьютера (разделы «Цифровая грамотность»  $\mathbf{M}$ «Информационные технологии»)

Правила безопасности при работе за компьютером Основные устройства компьютера. Системный блок. Процессор. Постоянная и оперативная память. Мобильные и стационарные устройства. Внутренние и внешние устройства Файловая система компьютера. Программное обеспечение компьютера. компьютера. Операционная система Функции операционной системы Виды операционных систем. Работа с текстовым редактором «Блокнот»

#### 2. Знакомство со средой визуального программирования Scratch (раздел «Алгоритмы и программирование»)

Алгоритмы и языки программирования. Блок-схемы. Линейные алгоритмы. Интерфейс Scratch. Циклические алгоритмы Ветвление Среда Scratch: скрипты Повороты Повороты и движение. Система координат. Установка начальных позиций Установка начальных позиций: свойства, внешность Параллельные скрипты, анимация Передача сообщений

#### 3. Создание презентаций (раздел «Информационные технологии»)

Оформление презентаций. Структура презентации. Изображения  $\bf{B}$ презентации Составление запроса для поиска изображений Редактирование слайда Способы структурирования информации. Схемы, таблицы, списки. Заголовки на слайдах.

#### 4. Коммуникация и безопасность в Сети (раздел «Цифровая грамотность»)

Коммуникация в Сети. Хранение информации в Интернете. Сервер. Хостинг. Формирование адреса в Интернете. Электронная почта. Алгоритм создания аккаунта в социальной сети. Безопасность: пароли. Признаки надёжного пароля. Безопасность: интернет-мошенничество. Личная информация. Социальные сети: сетевой этикет, приватность Кибербуллинг Вирусы Виды вирусов Антивирусные программы.

#### **6 КЛАСС**

#### 1. Информационные модели (раздел «Теоретические основы информатики»)

Молелирование метод познания мира. как Этапы моделирования повседневной Использование моделей  $\overline{R}$ жизни Виды молелей Информационное моделирование. Формальное описание моделей. Построение информационной модели. Компьютерное моделирование

#### **2.Создание игр в Scratch (раздел «Алгоритмы и программирование»)**

Компьютерная игра. Команды для перемещения спрайта с помощью команд Создание уровней в игре Игра-платформер Программирование гравитации, прыжка и перемещения вправо и влево Создание костюмов спрайта Создание сюжета игры Тестирование игры

### **3.Информационные процессы (раздел «Теоретические основы информатики»)**

Информационные процессы Информация и способы получения информации . Хранение, передача и обработка информации Двоичный код Процесс кодирования на компьютере Кодирование различной информации . Равномерный двоичный код Правила создания кодовых таблиц Информационный объём данных . Единицы измерения информации . Работа с различными файлами Основные расширения файлов Информационный размер файлов различного типа

### **4. Электронные таблицы (раздел «Информационные технологии»)**

Табличные модели и их особенности Интерфейс табличного процессора. Ячейки. Адреса ячеек. Диапазон данных. Типы данных в ячейках Составление формул Автозаполнение ячеек.

## **Тематическое планирование курса «Основы программирования»**

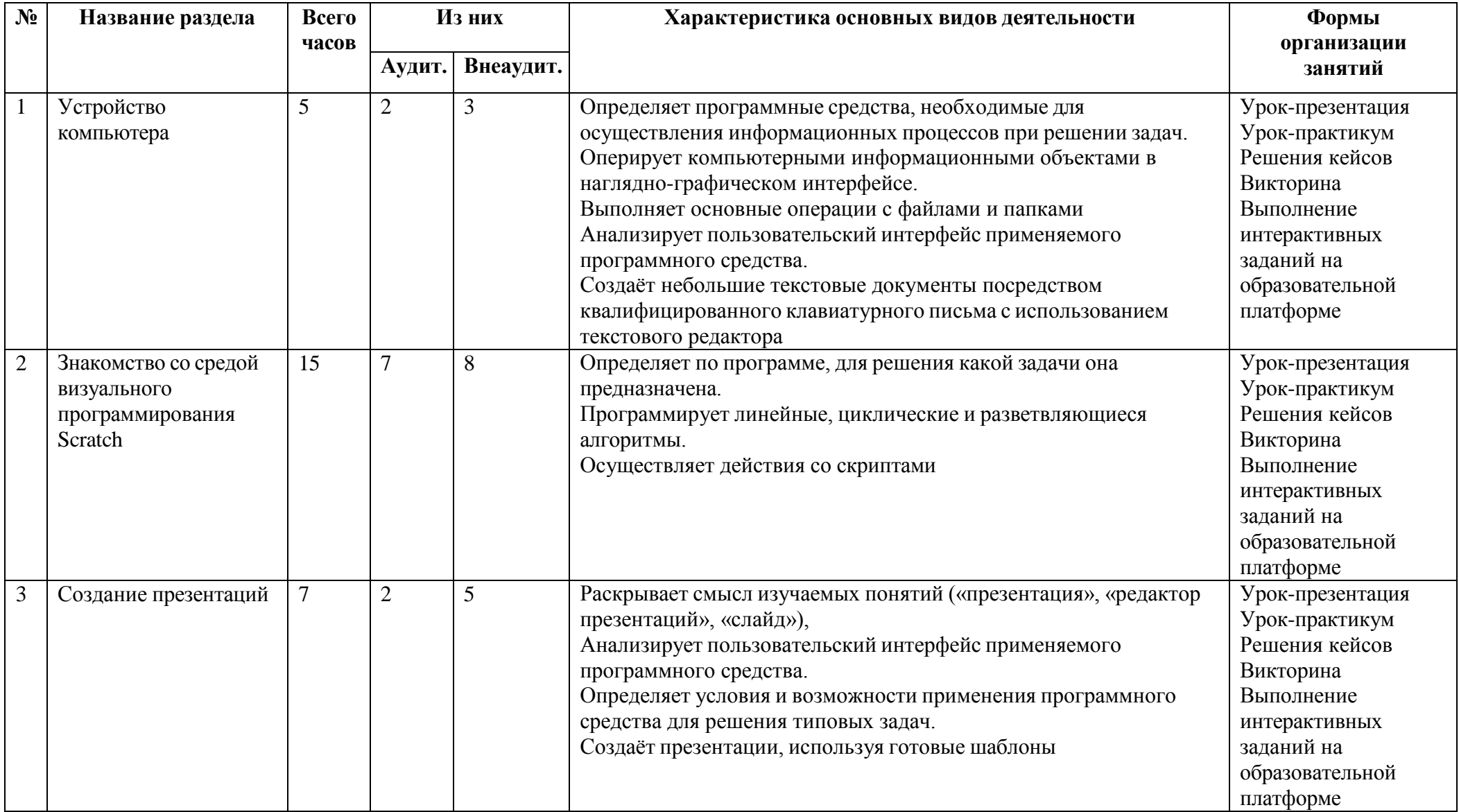

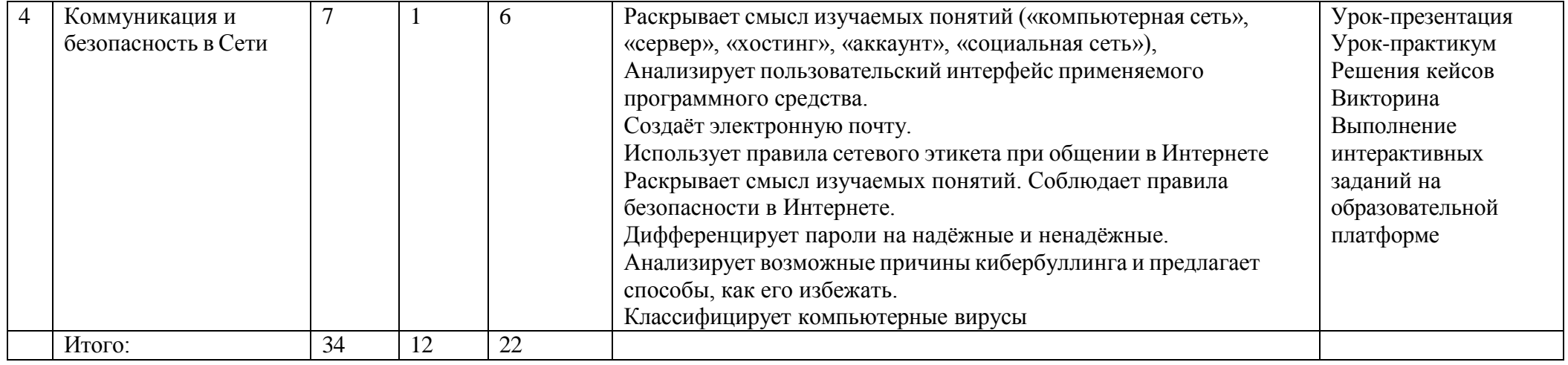

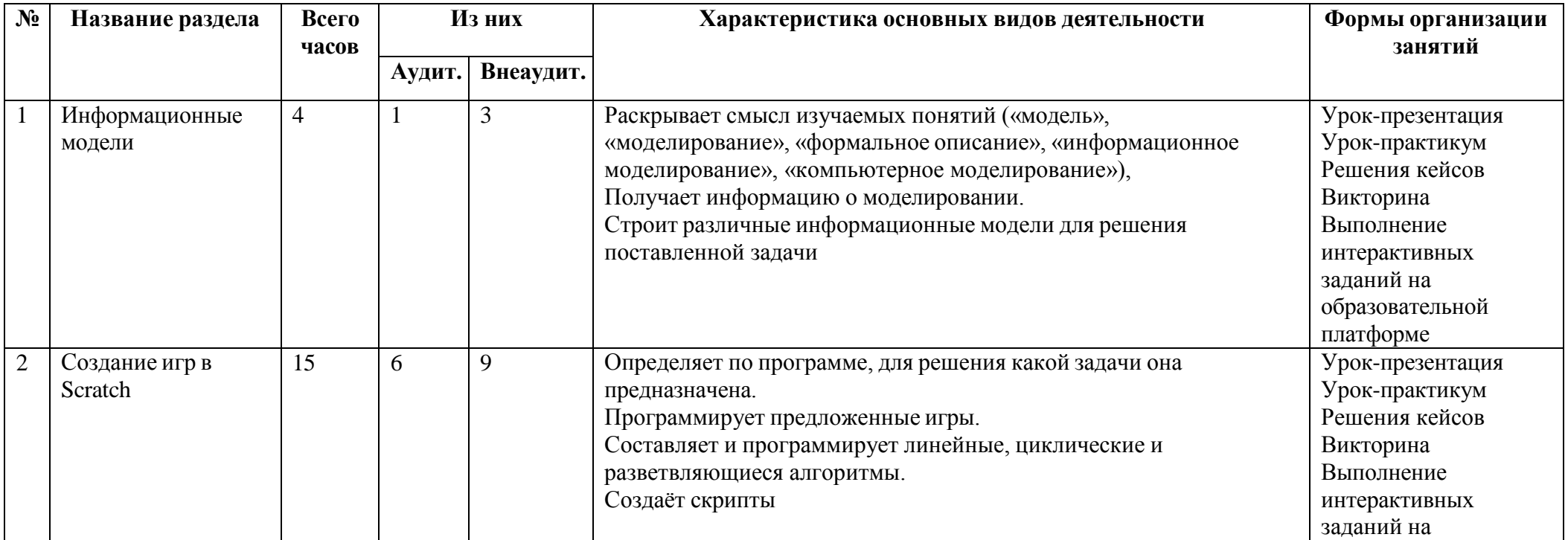

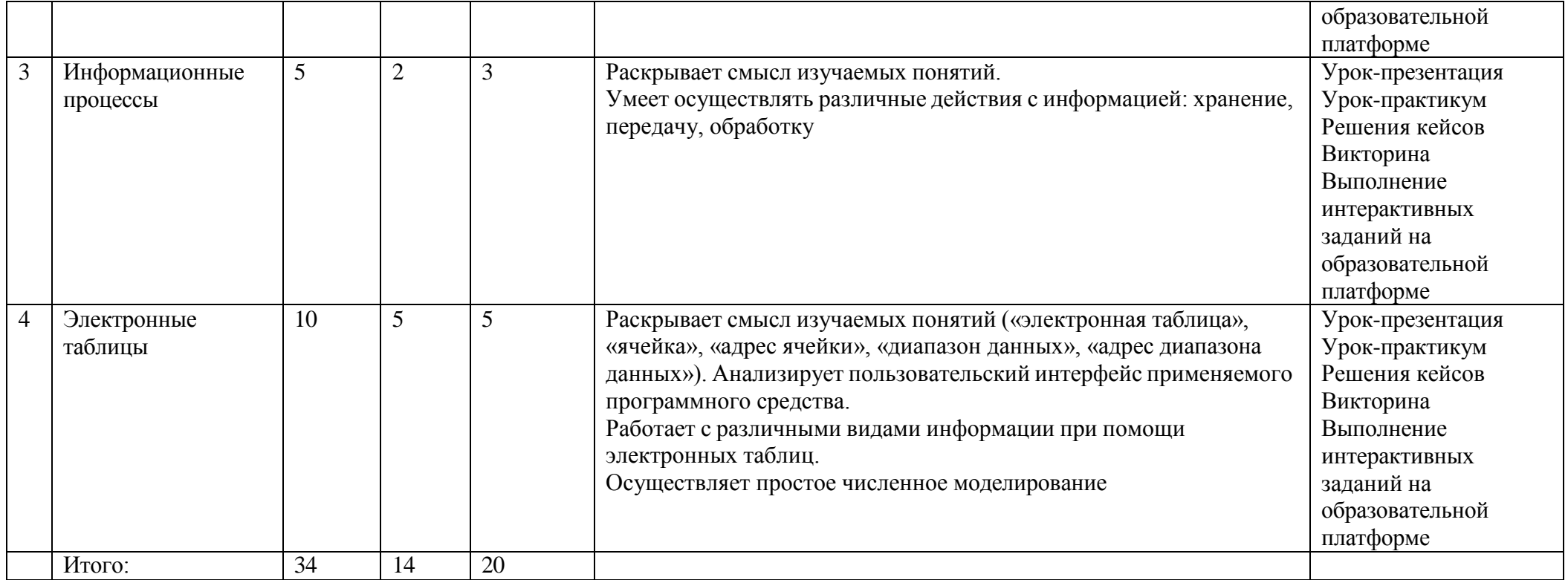

## **Тематическое планирование.**

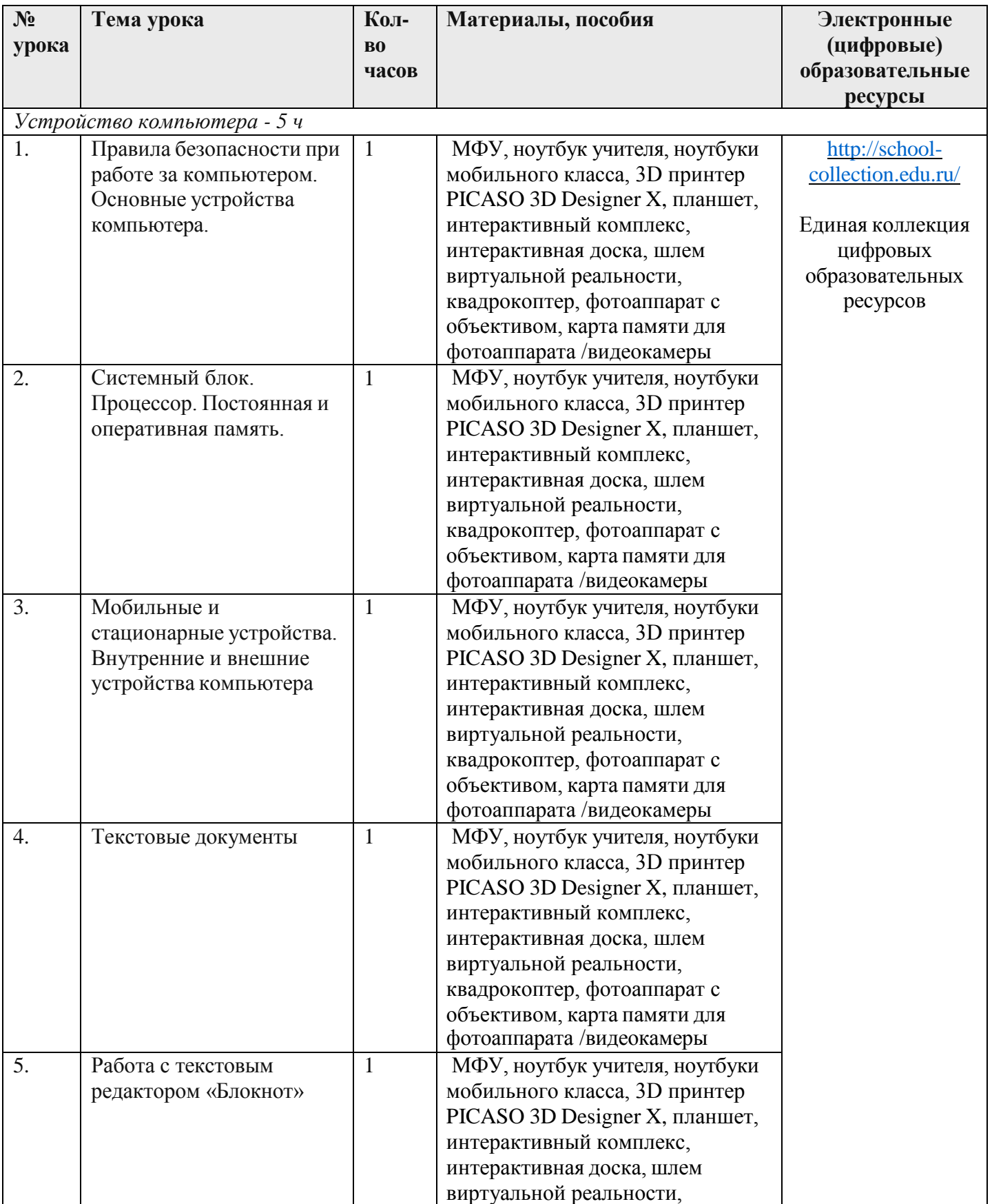

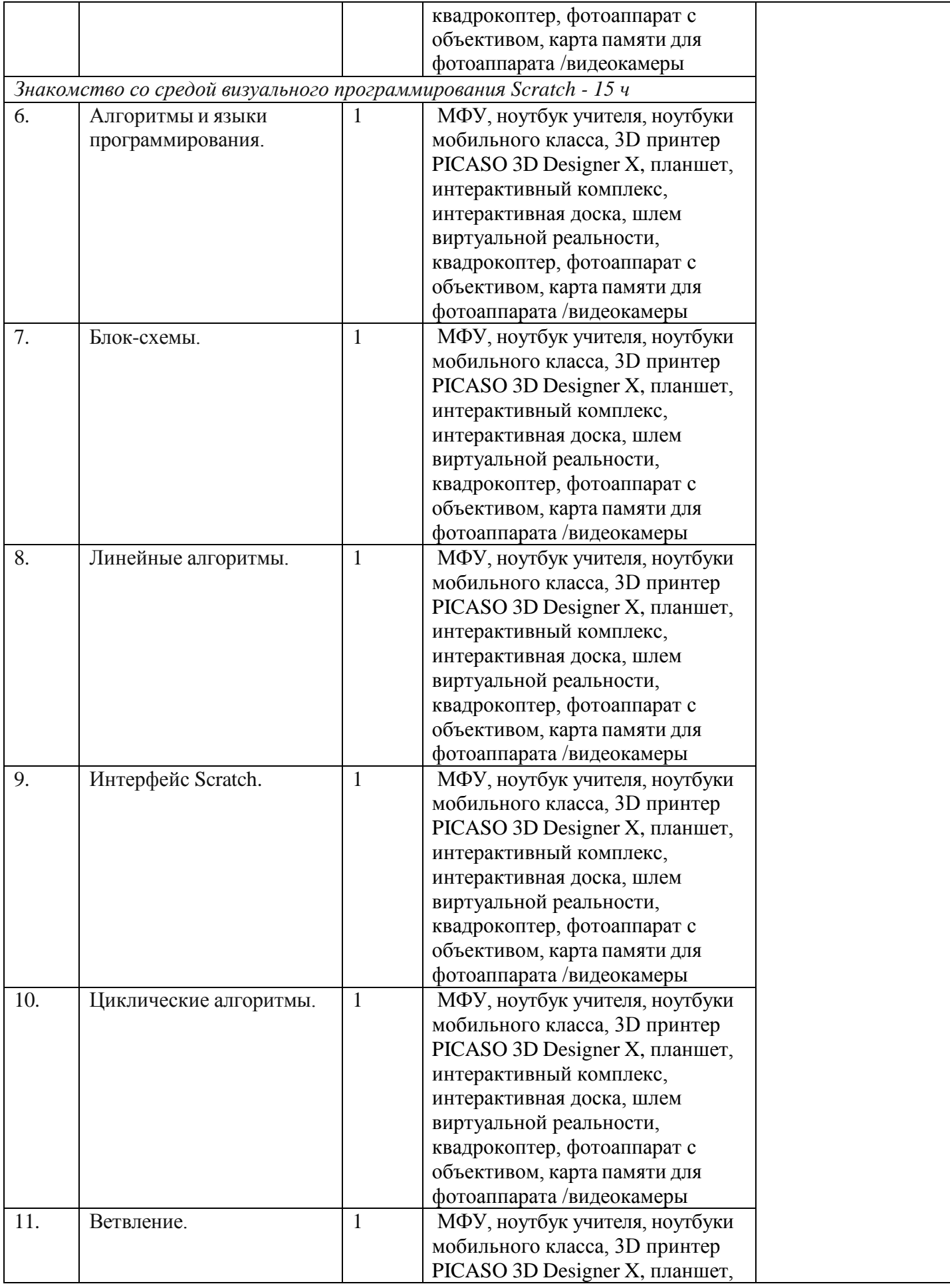

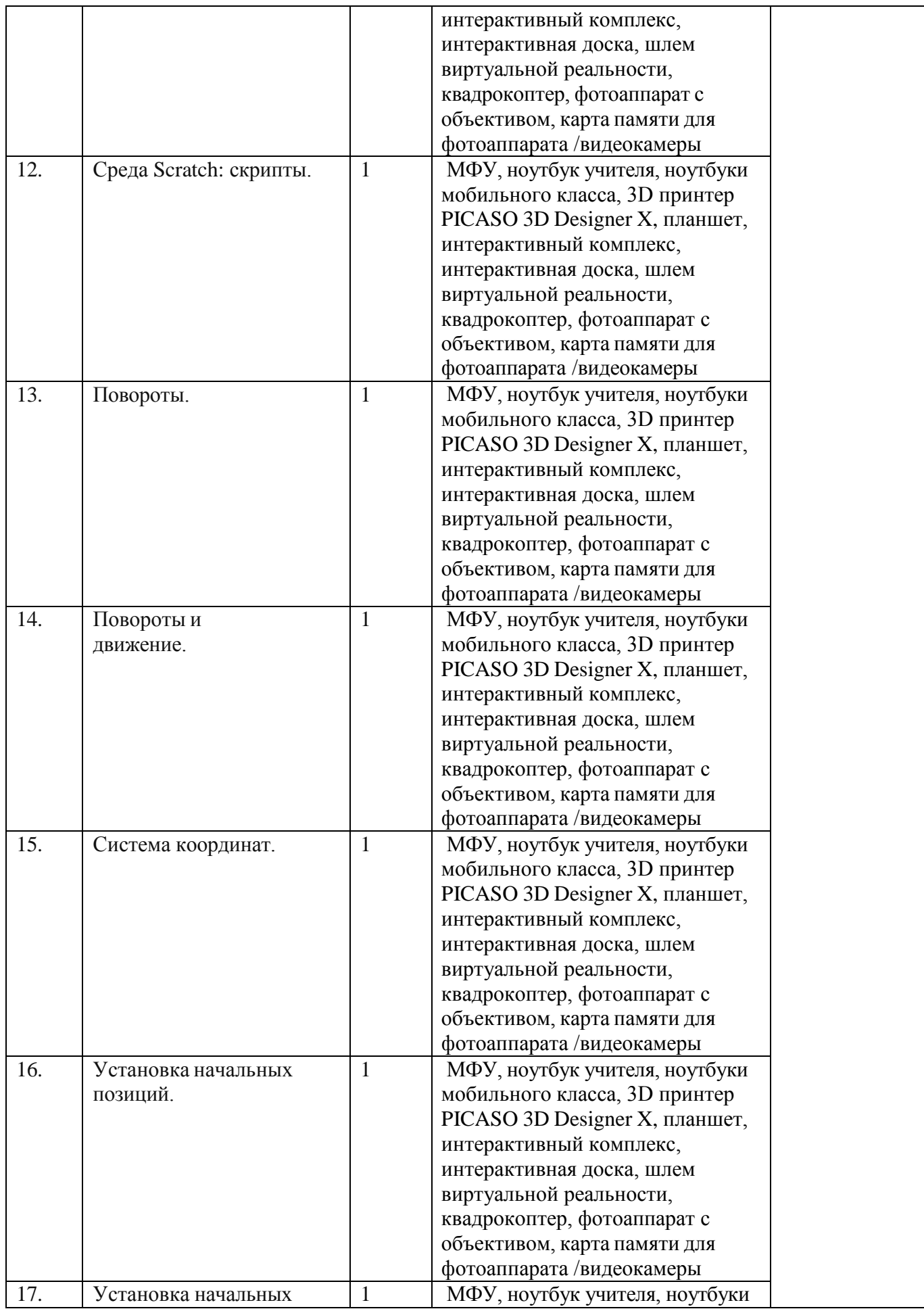

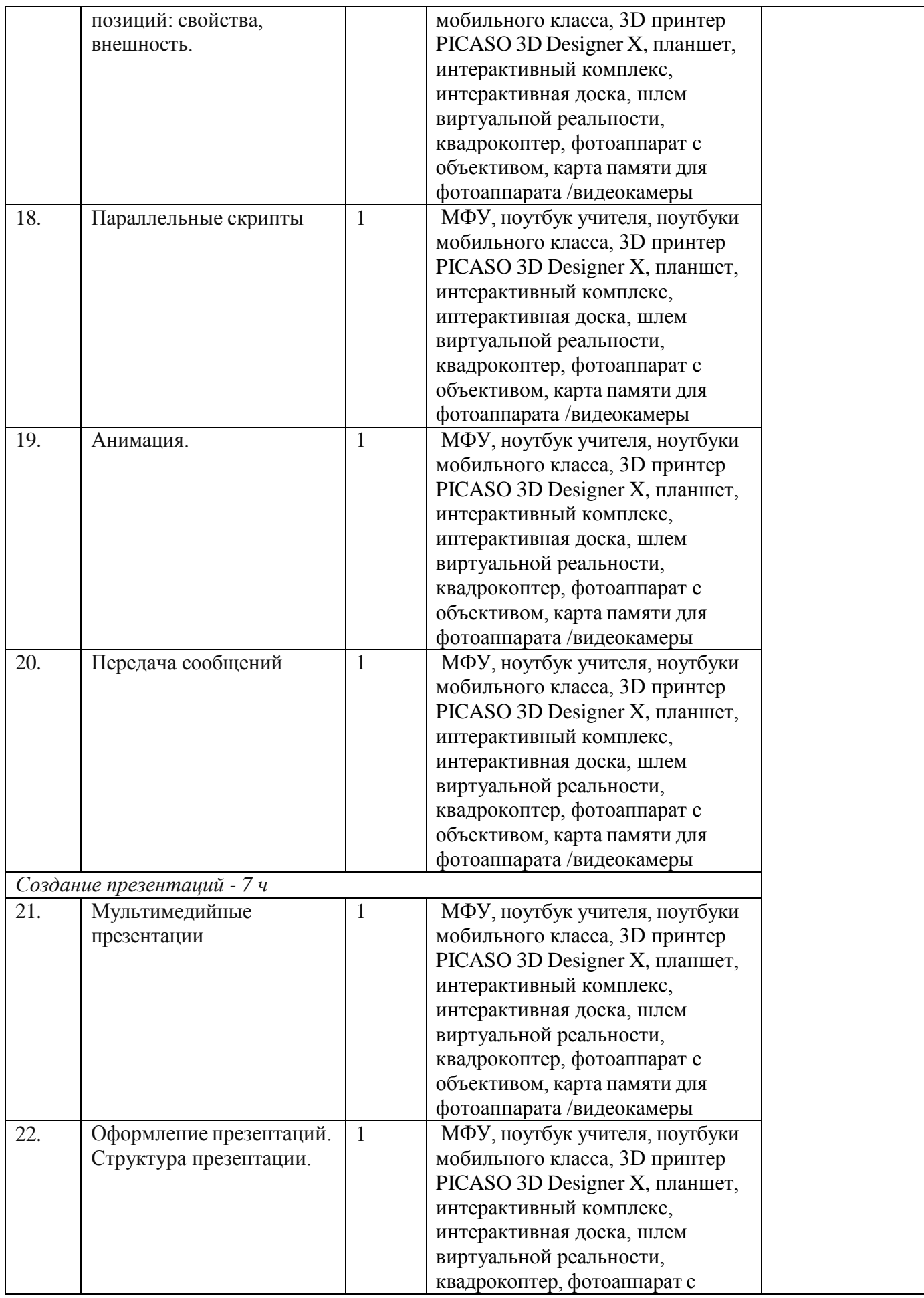

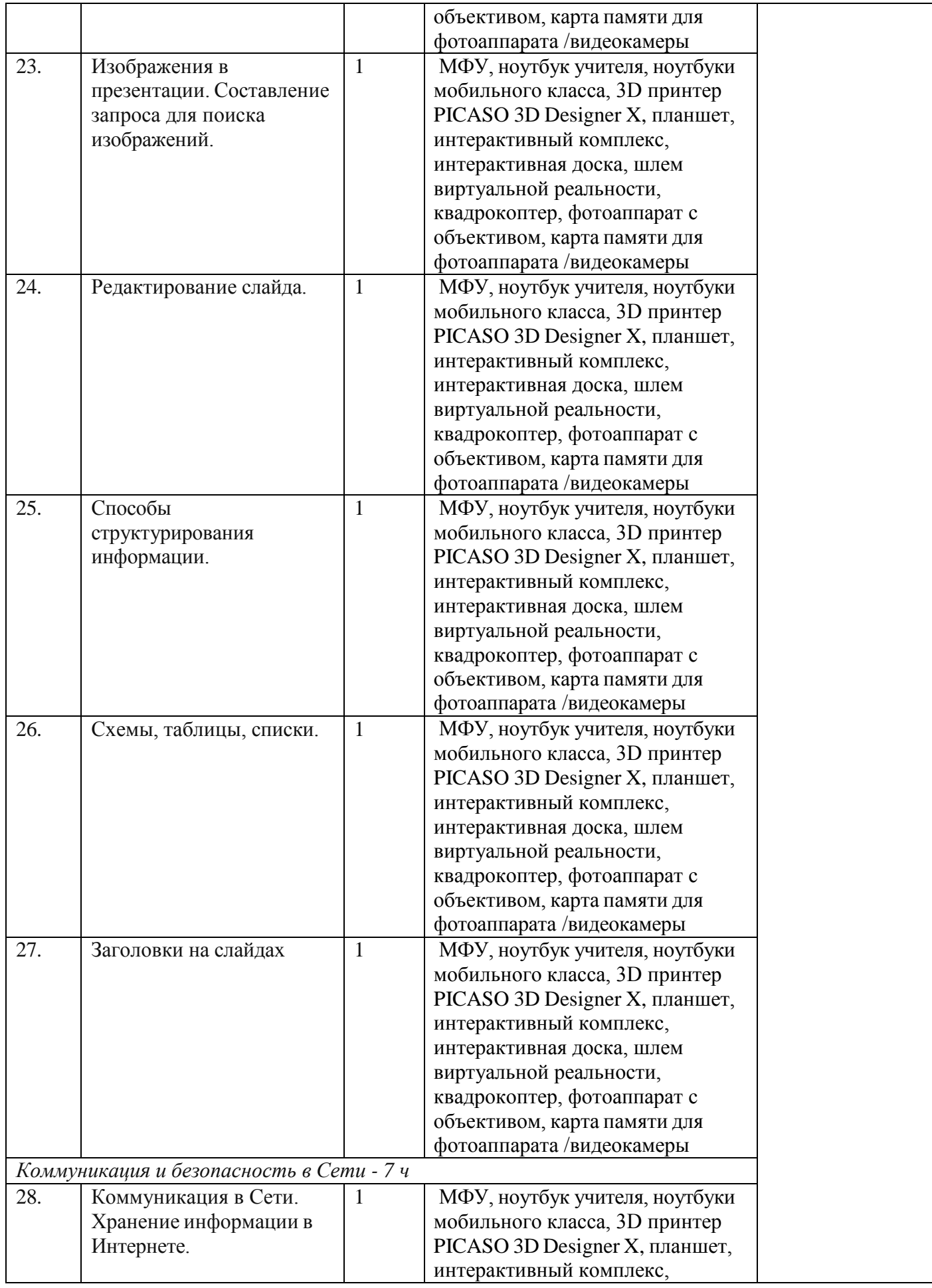

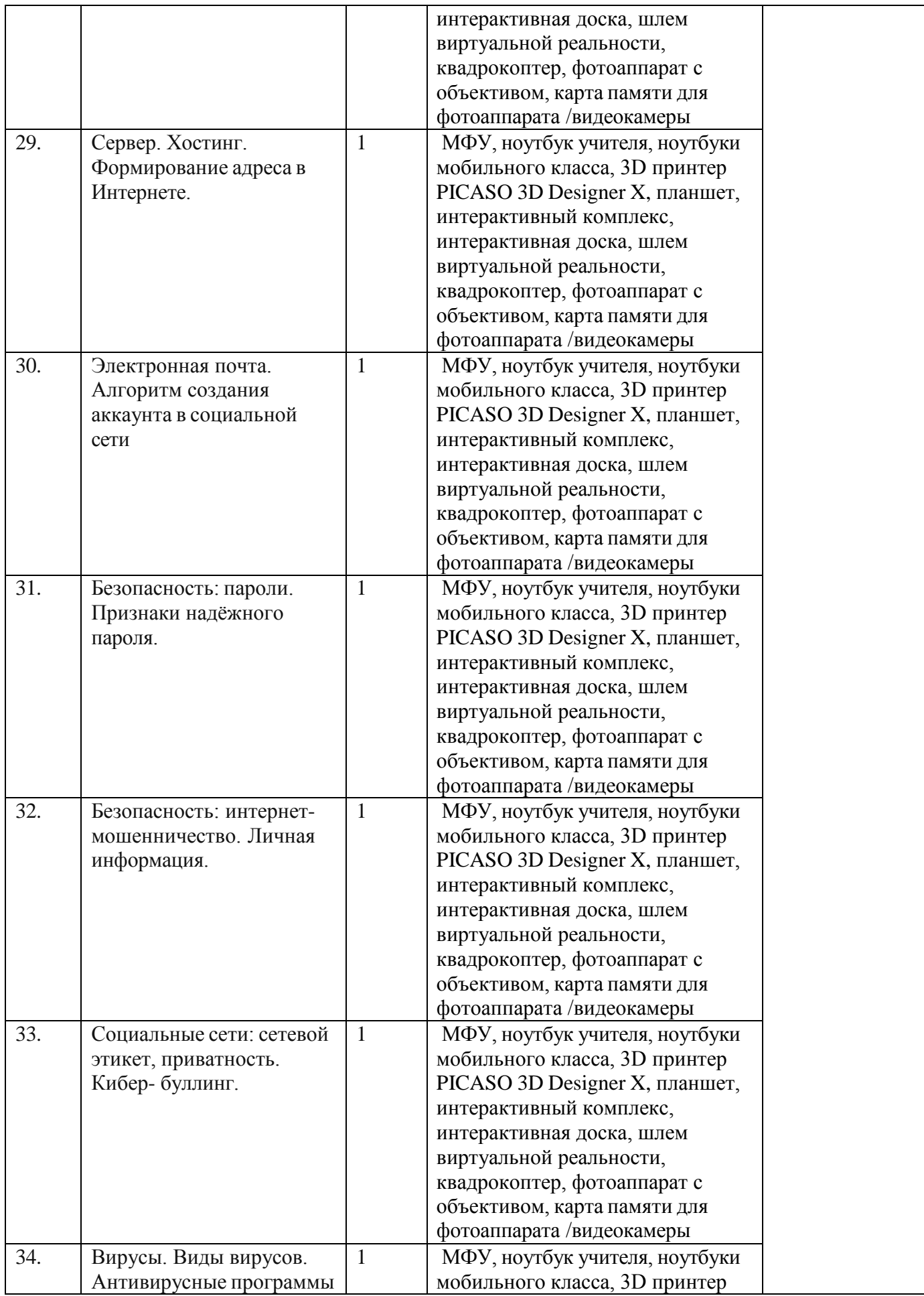

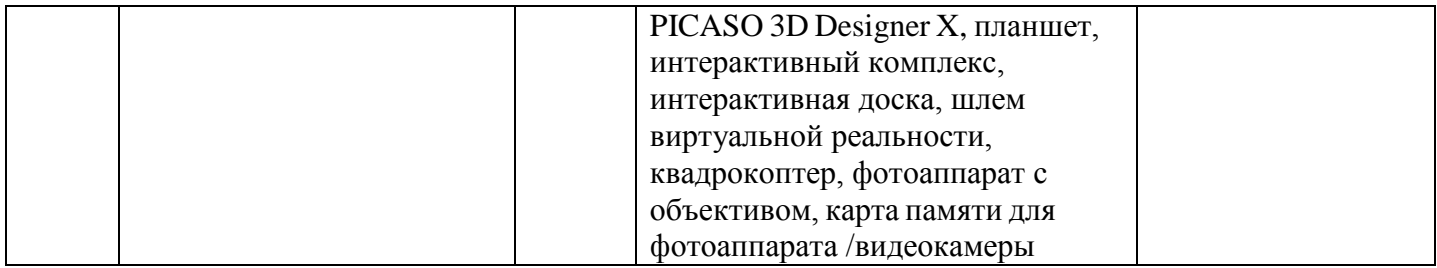

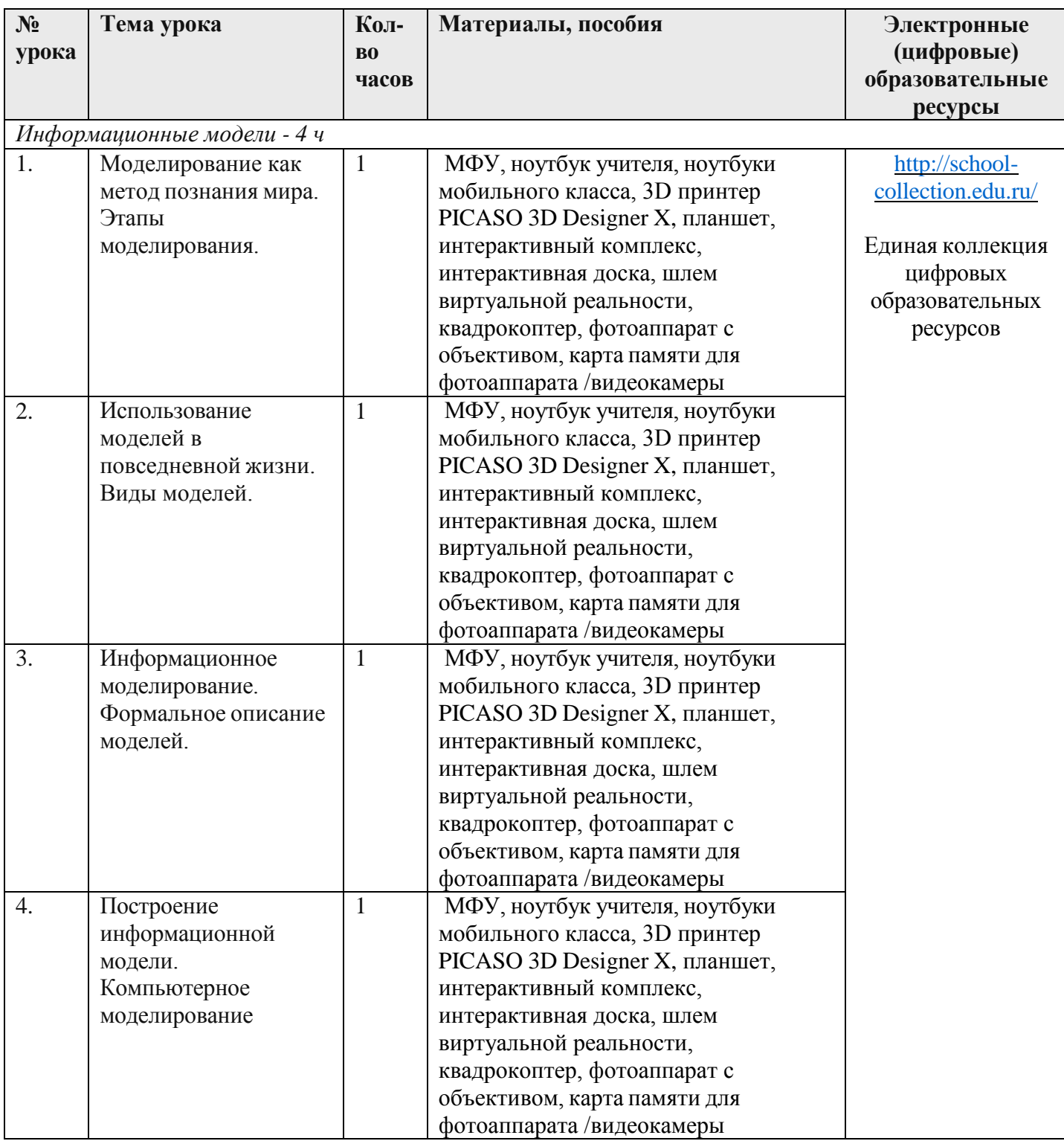

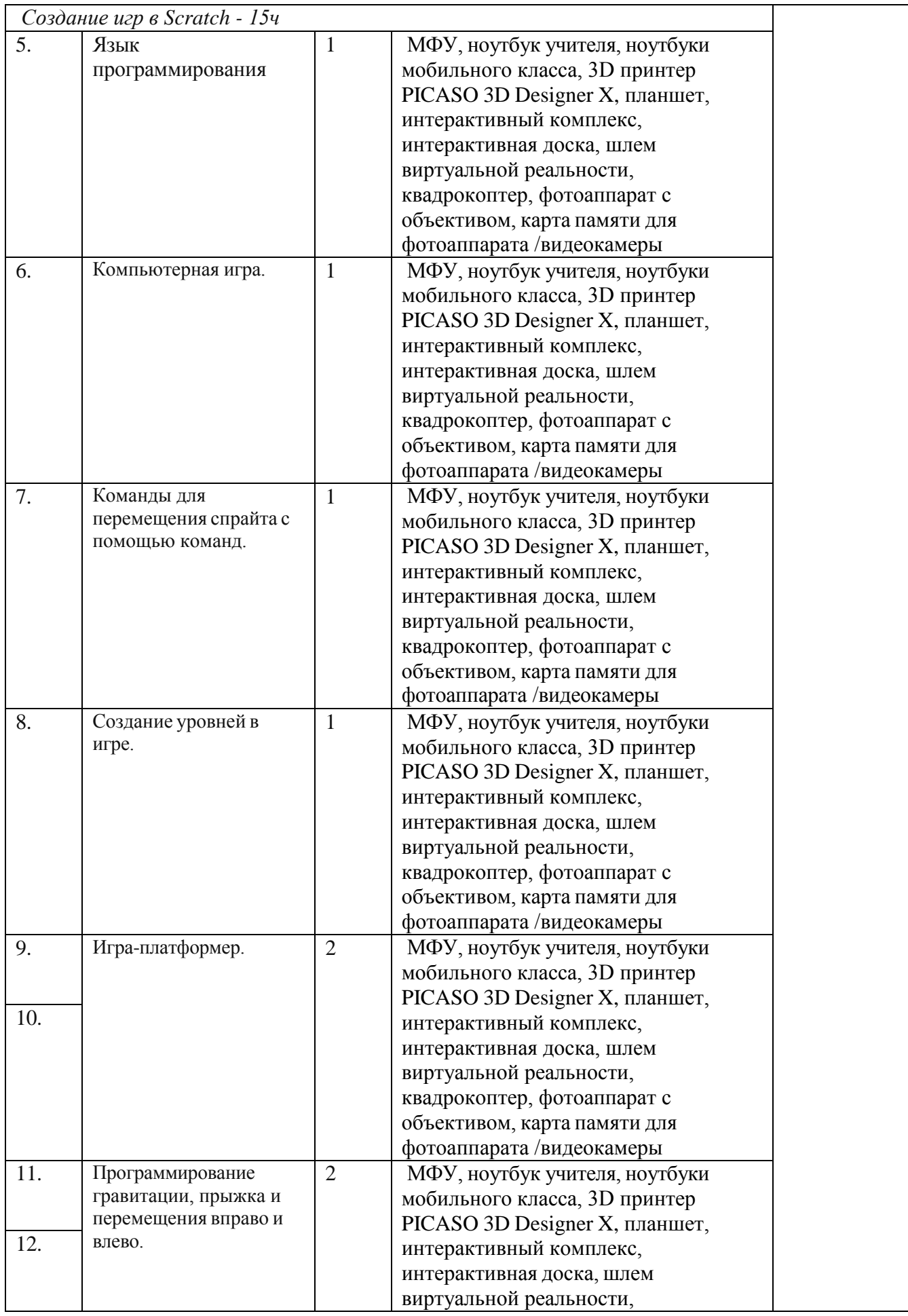

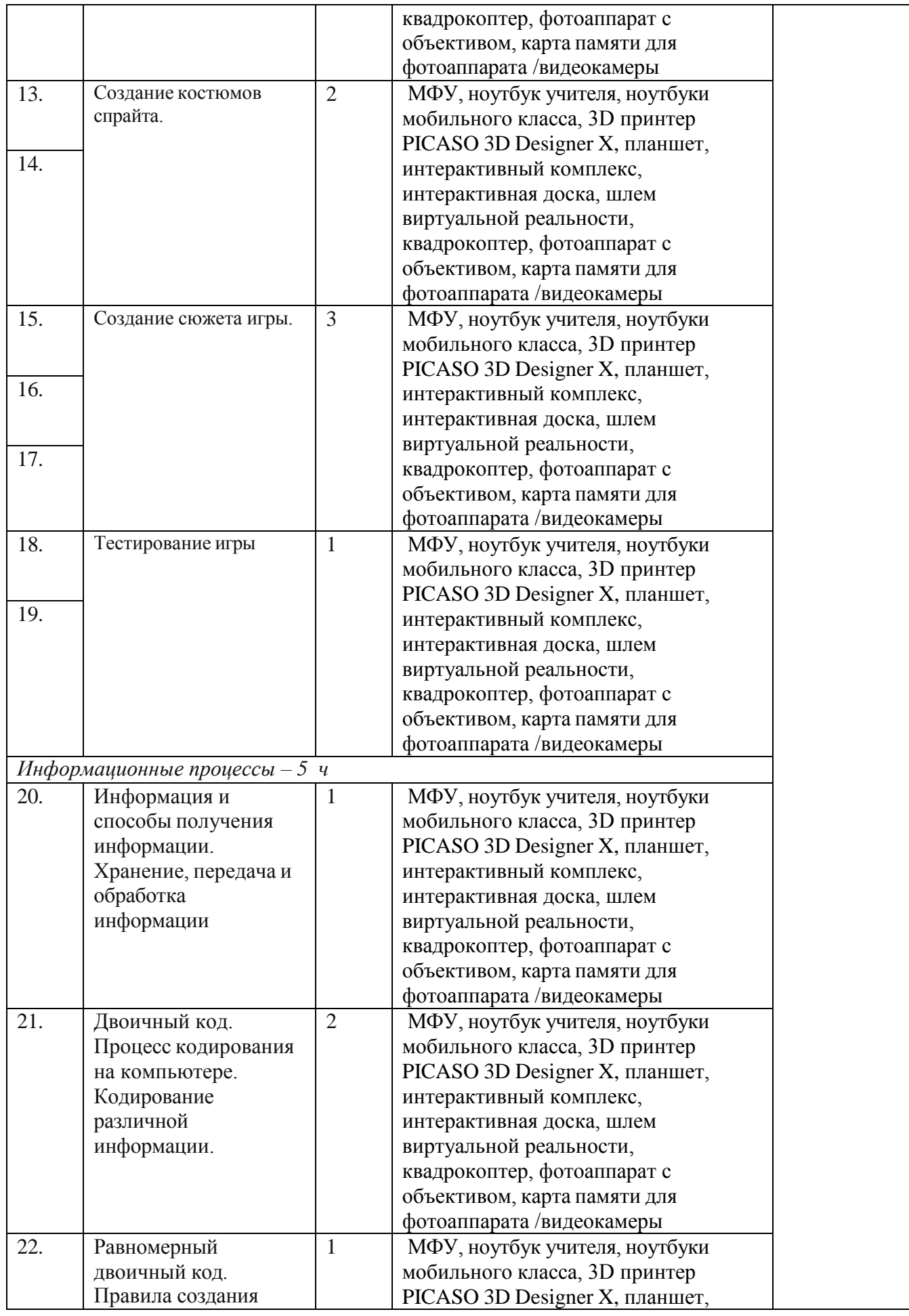

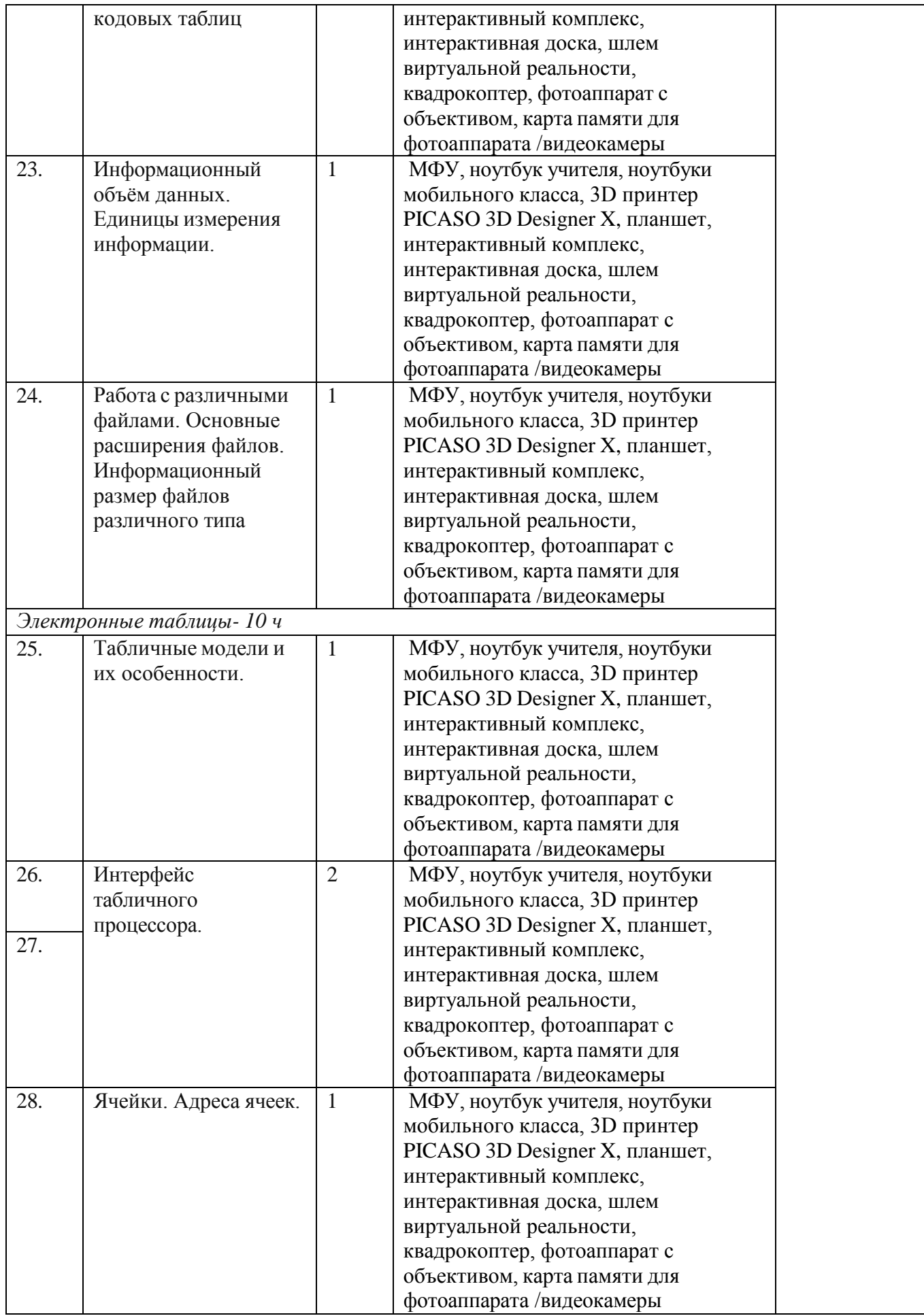

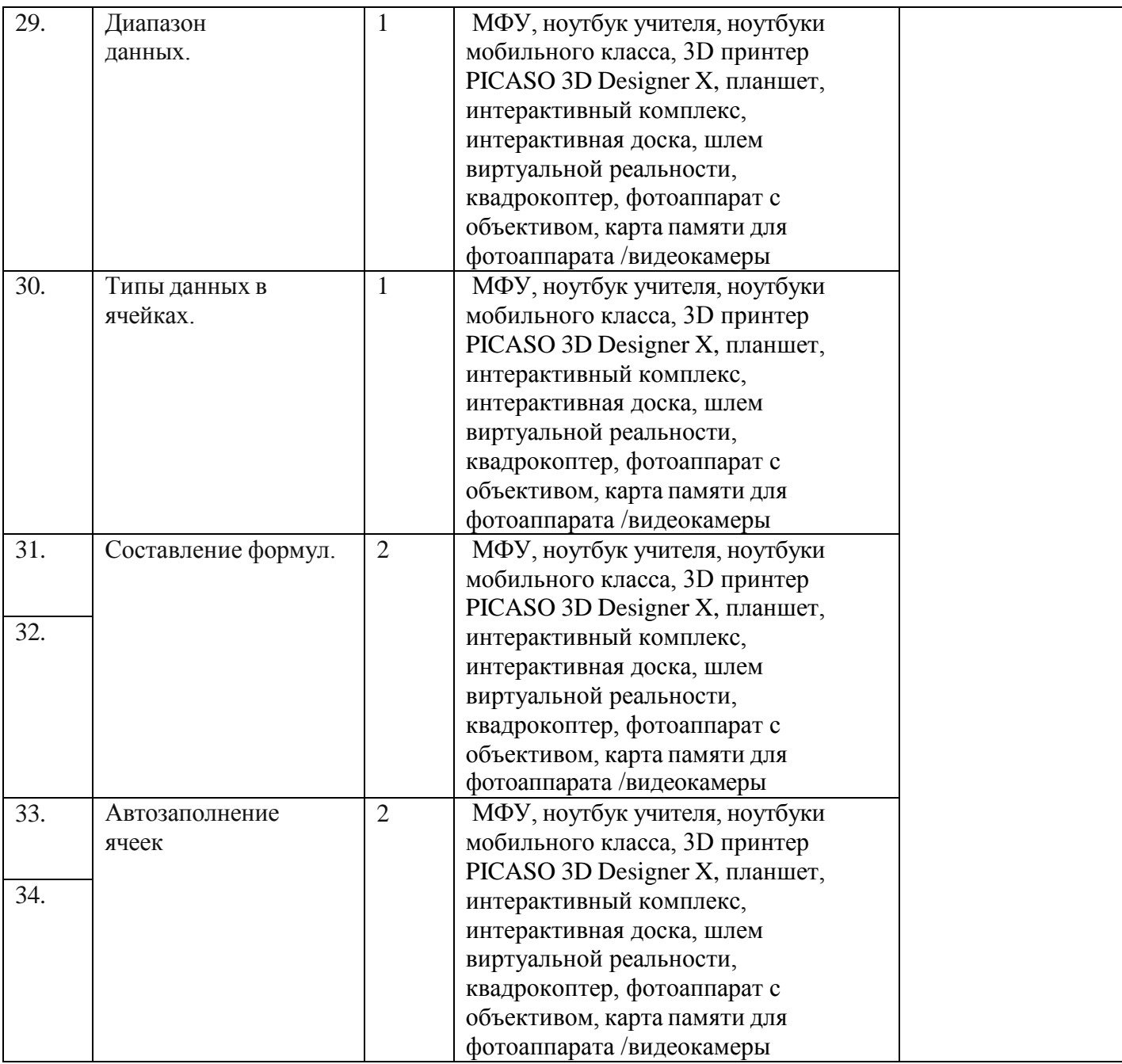